## ACOMPUTATIONAL TRANSITION AND TRANSITION OF THE COMPUTATION OF THE COMPUTATION OF THE COMPUTATION OF THE COMPU

## **Visual Basic Programming – Demonstration Program 2**

```
' scope - demonstrate subroutines, functions, global and local variables
Public Class Form1
      ' global constant
     Const CMPERINCH As Double = 2.54 
      ' global variable
     Dim gvar As Double = 0.0 
     ' example of a subroutine
     Public Sub PrintVar(name As String, value As Double) 
         ListBox1.Items.Add("Variable " & name & " = " & value) 
     End Sub
     ' example of a function
     Public Function Convert2Inches(cm As Double) As Double
         Dim inches = cm / CMPERINCH 
         Return inches 
     End Function
     ' load handler
     Private Sub Form1_Load(sender As System.Object, e As System.EventArgs) Handles
MyBase.Load 
         Dim A4width As Double = Convert2Inches(23.5) 
         PrintVar("A4width", A4width) 
         PrintVar("gvar", gvar) 
     End Sub
      ' button 1 handler 
     Private Sub Button1_Click(sender As System.Object, e As System.EventArgs) 
Handles Button1.Click 
        gvar = gvar + 1 PrintVar("gvar", gvar) 
     End Sub
     ' button 2 handler 
     Private Sub Button2_Click(sender As System.Object, e As System.EventArgs) 
Handles Button2.Click 
        gvar = gvar * 2
         PrintVar("gvar", gvar) 
     End Sub
End Class
```
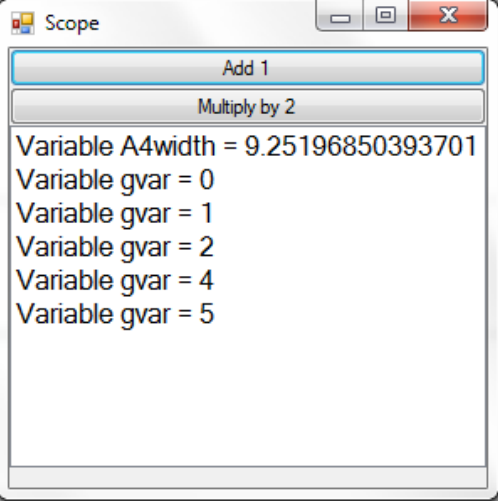